**Subject:** PhishPrevent Notification

**Date:** Tuesday, September 22, 2020 at 8:44:39 PM Pacific Daylight Time

**From:** PhishPrevent Reports

To: Trevor Smith

**AFachments:** ATT00001.png, ATT00002.png

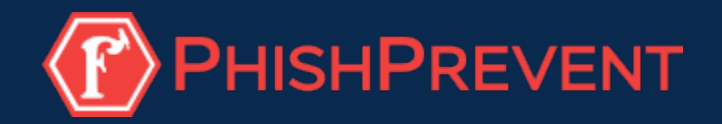

# **Breach Assessment Report**

# **Contoso Industries**

## **Logins From Foreign Countries**

One of the most obvious signs of a breach is if a user has logged in from a country that they haven't been to. Please review this list of users that have successfully logged in from outside North America in the last 30 days and see if any aren't expected.

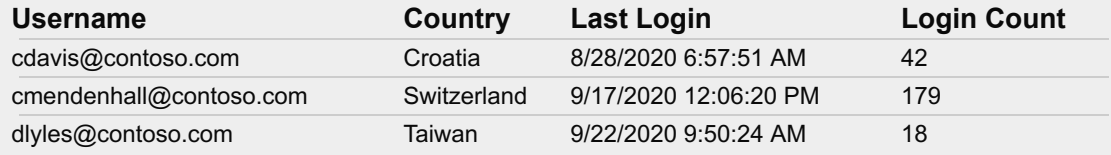

#### **Suspicious E-mail Protocols**

When attackers compromise user credentials they often attempt to access the user mailbox using older e-mail protocols, such as IMAP and POP, which bypass MFA and other security controls. Please review this list of users that have successfully logged in with suspicious e-mail protocols in the last 30 days and see if any aren't expected.

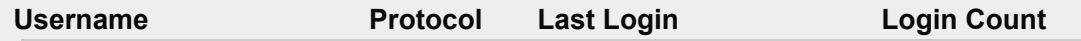

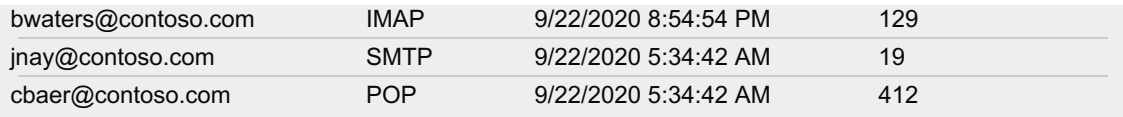

#### **Automatic External Forwarding**

Attackers will often set up forwarding on a compromised mailbox so they can receive all e-mails sent to that account on a different address. Please review this list of mailboxes that are configured to forward to external addresses and see if any aren't expected.

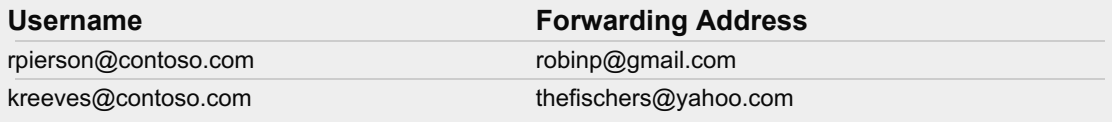

## **Suspicious Inbox Rules**

Attackers will often create rules within a compromised mailbox to automatically delete certain e-mails or move them to folders that aren't commonly used, such as RSS Feeds and Voicemail. Please review this list of user inbox rules if any aren't expected.

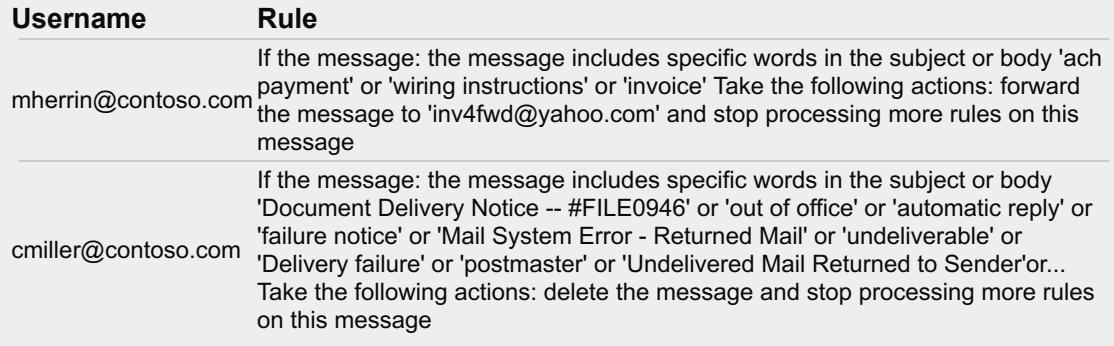

# **Suspicious OAUTH Applications**

Office 365 allows users to grant 3rd party applications permission to access their e-mail and send e-mails on their behalf. Attackers often create malicious applications to gain access to user mailboxes. Please review this list of uncommon applications in your tenant that have access to user e-mails and see if any aren't expected.

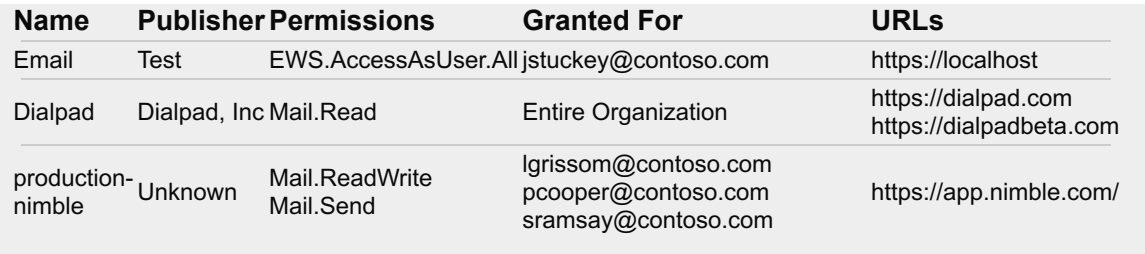

### **E-mails From Suspicious Domains**

Attackers will often register domain names that look visually similar to domains that you own in order to trick your users. Please review this list of domains that your users have received e-mails from in the last 90 days that look similar to yours and see if any aren't expected. A message trace can be performed in Office 365 to get more details.

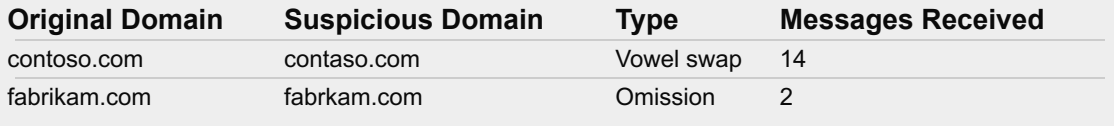

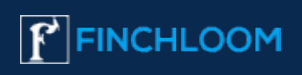

© 2020 Finchloom Questions? [Contact us](mailto:support@finchloom.com)